## Nuevo Portal de Proveedores

[Inducción al Nuevo Portal de P](https://ibngjb.fa.ocs.oraclecloud.com/supplierPortal/faces/FndOverview?fndGlobalItemNodeId=itemNode_supplier_portal_supplier_portal)roveedores

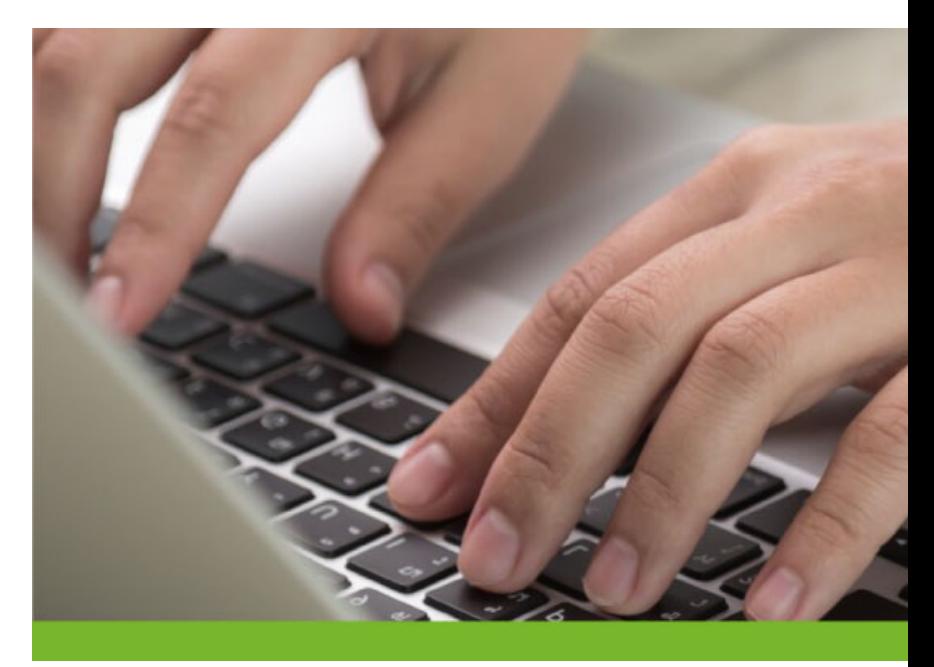